## How to Accept/Decline Loans

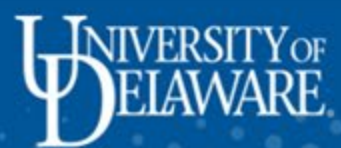

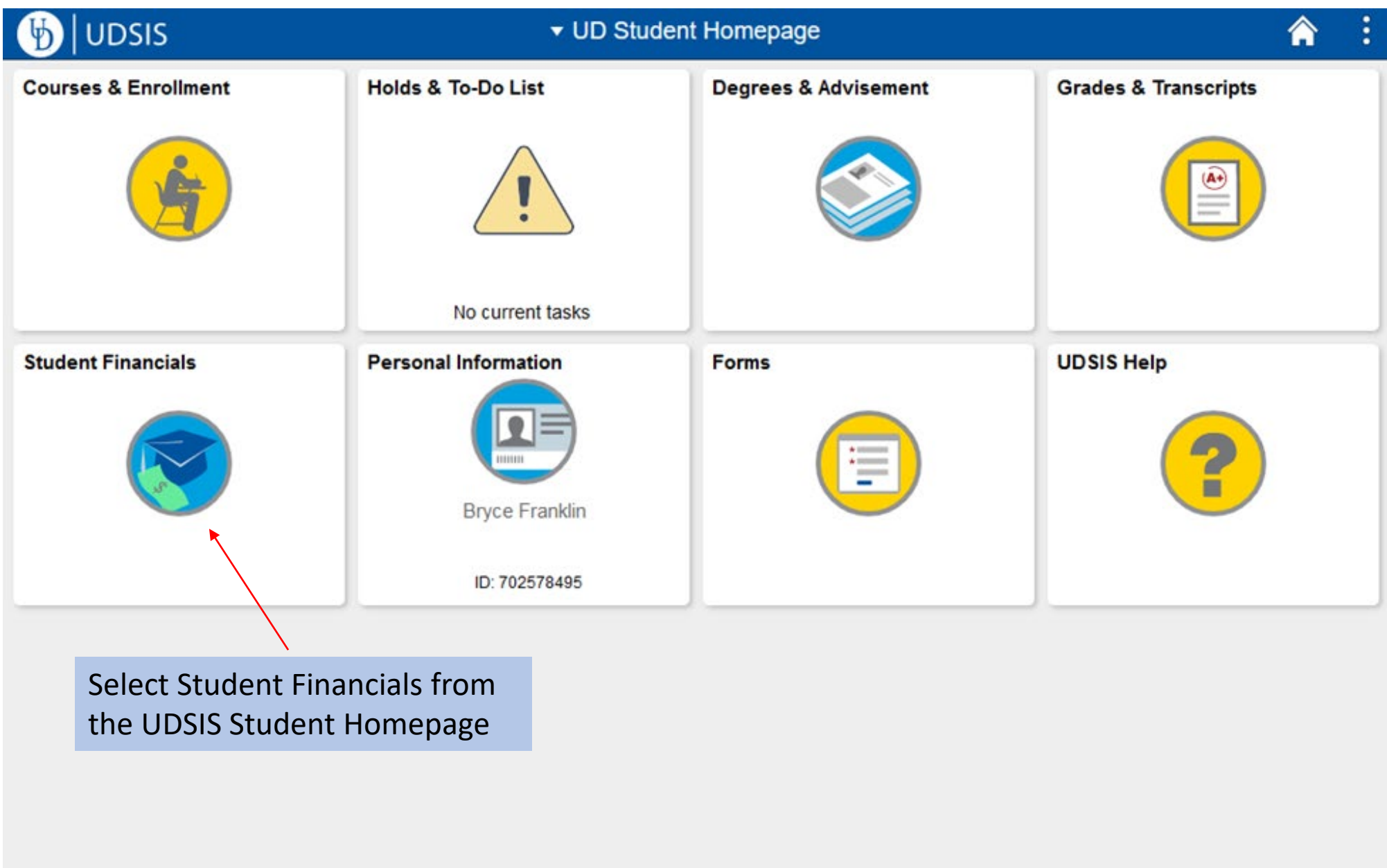

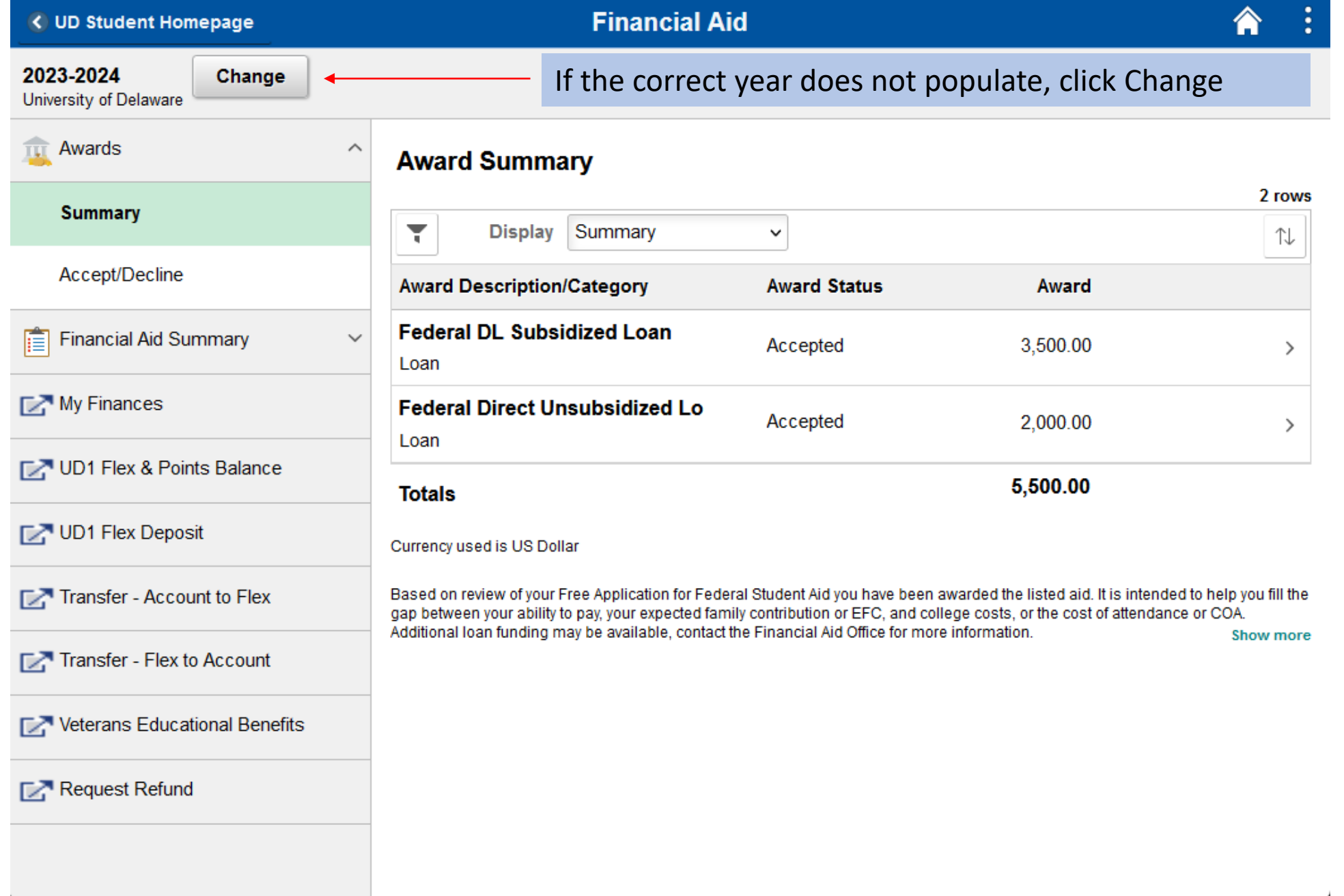

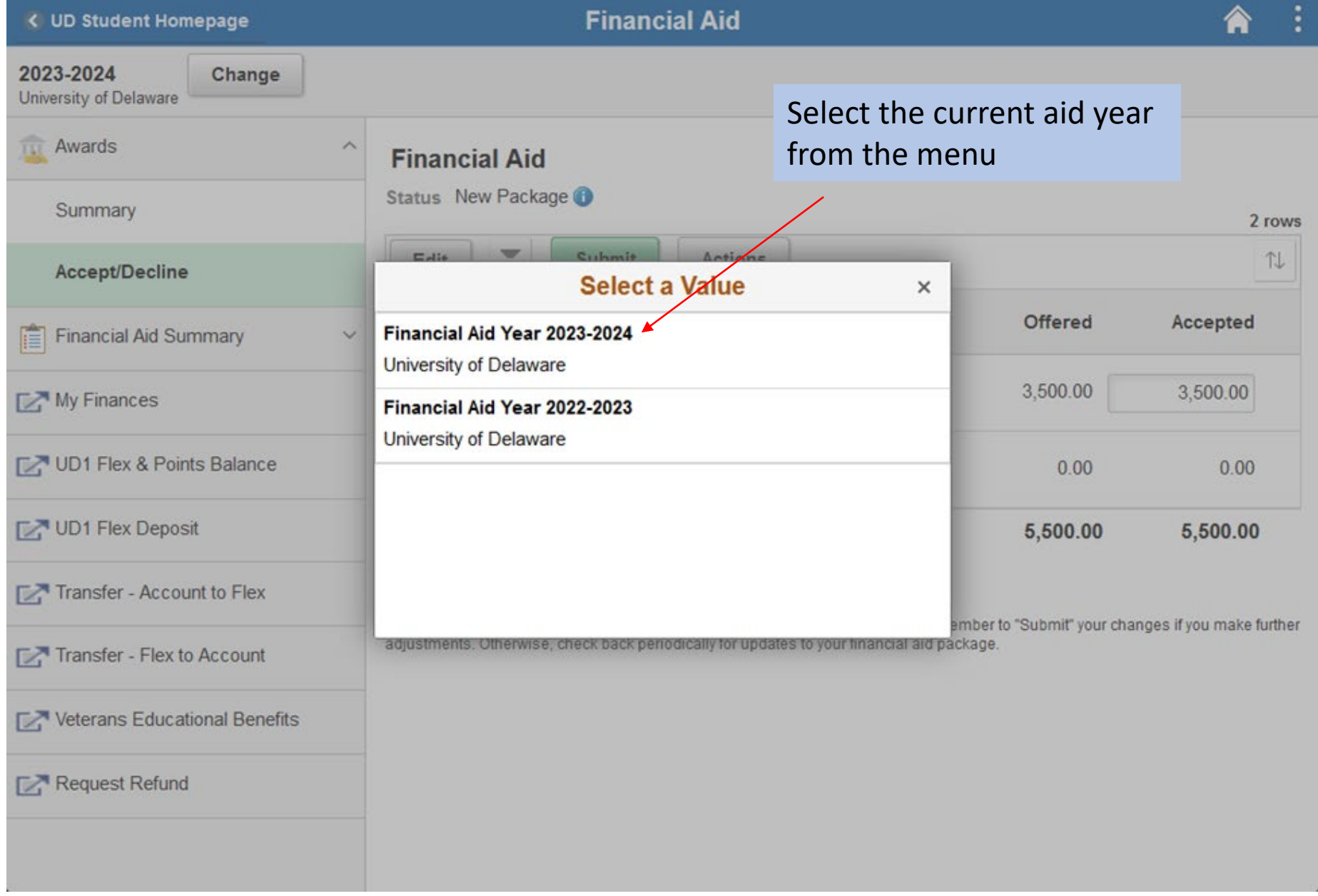

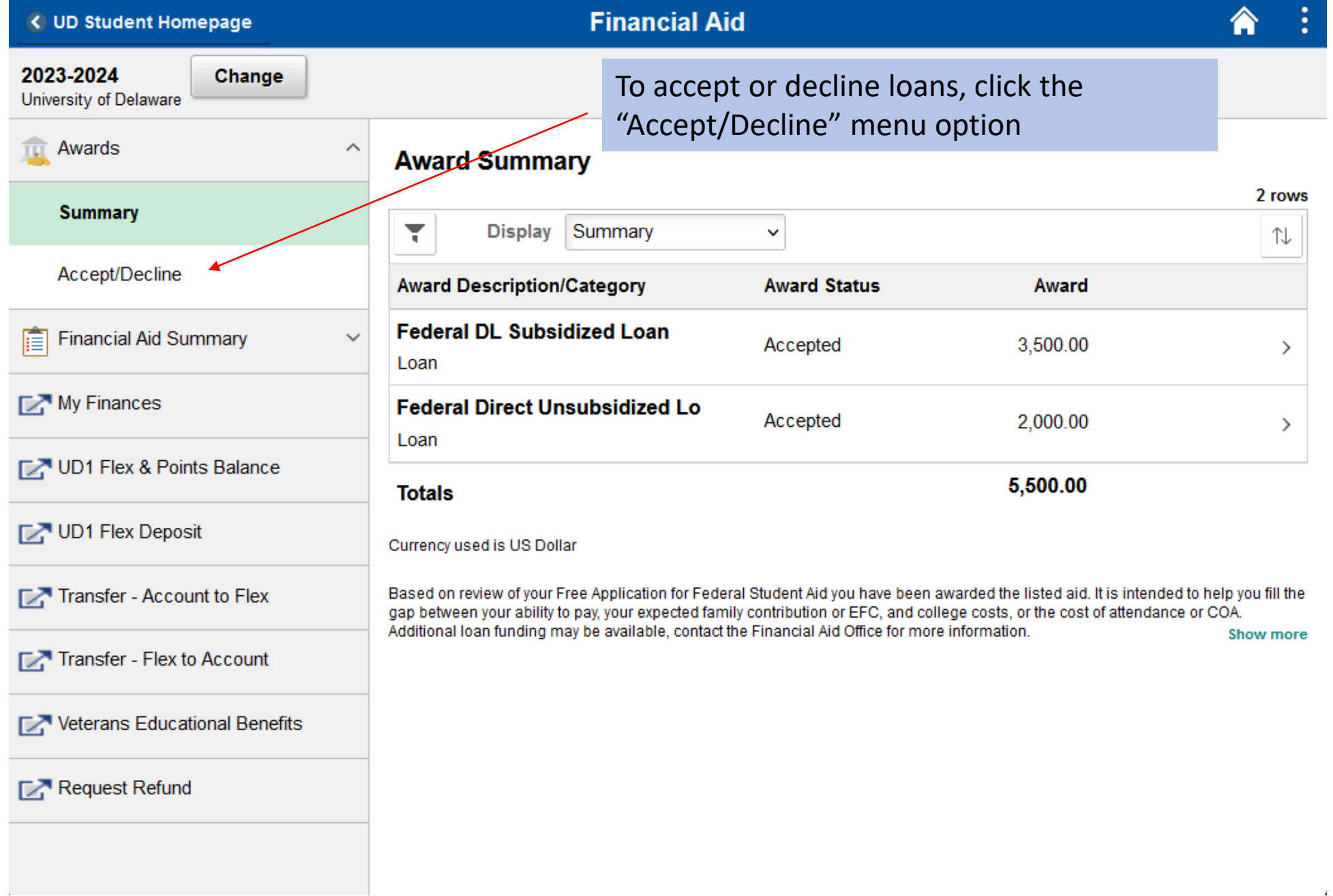

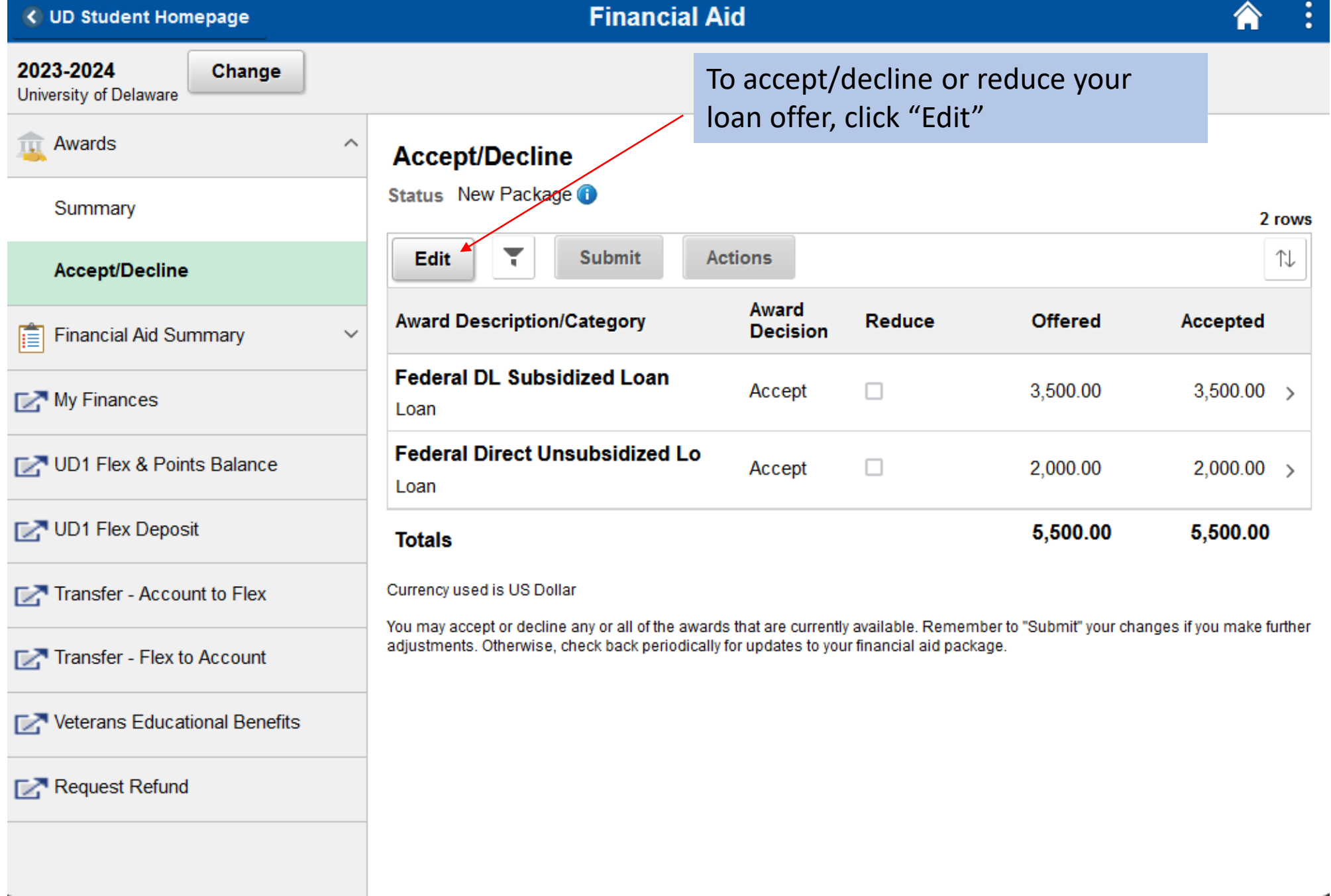

 $\sim$ 

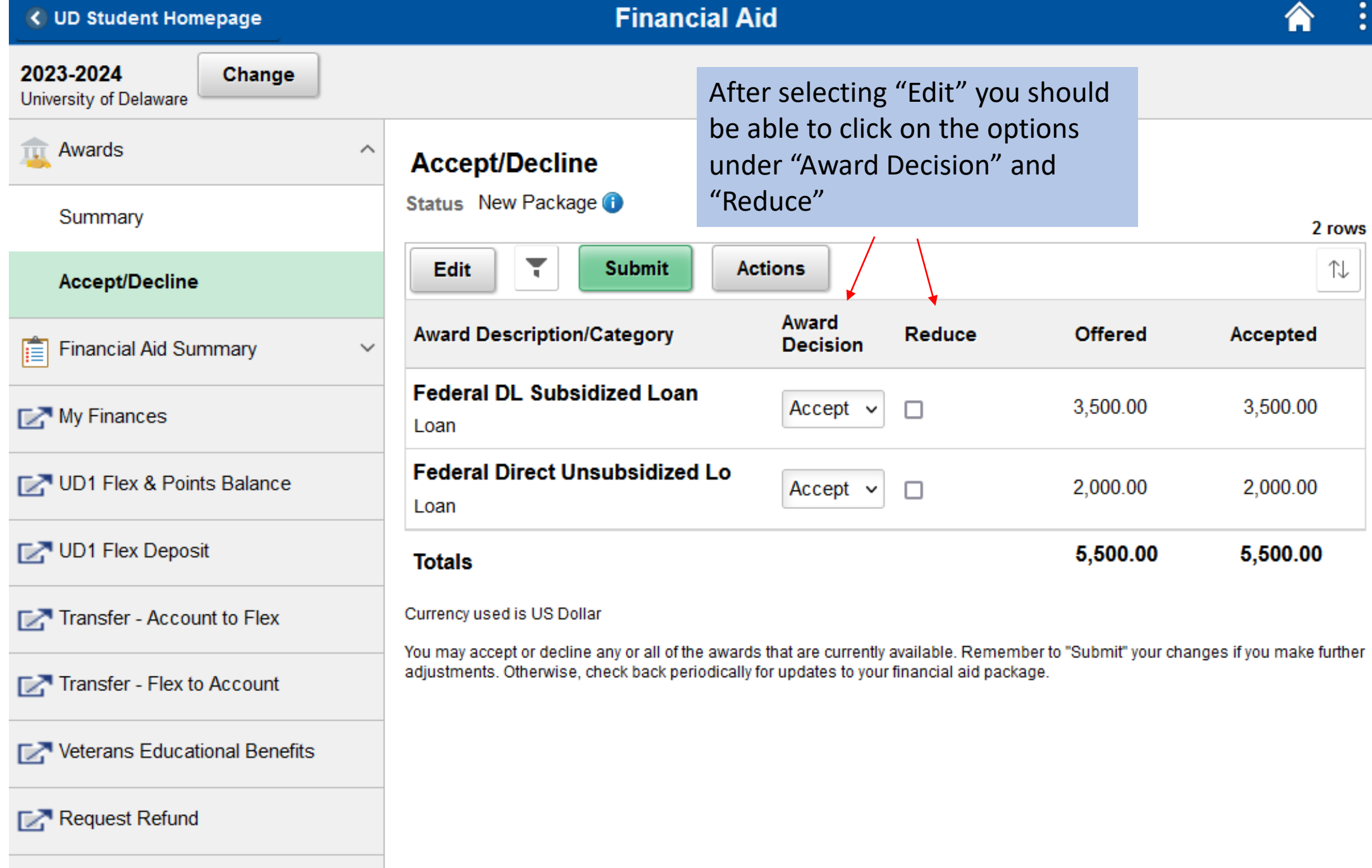

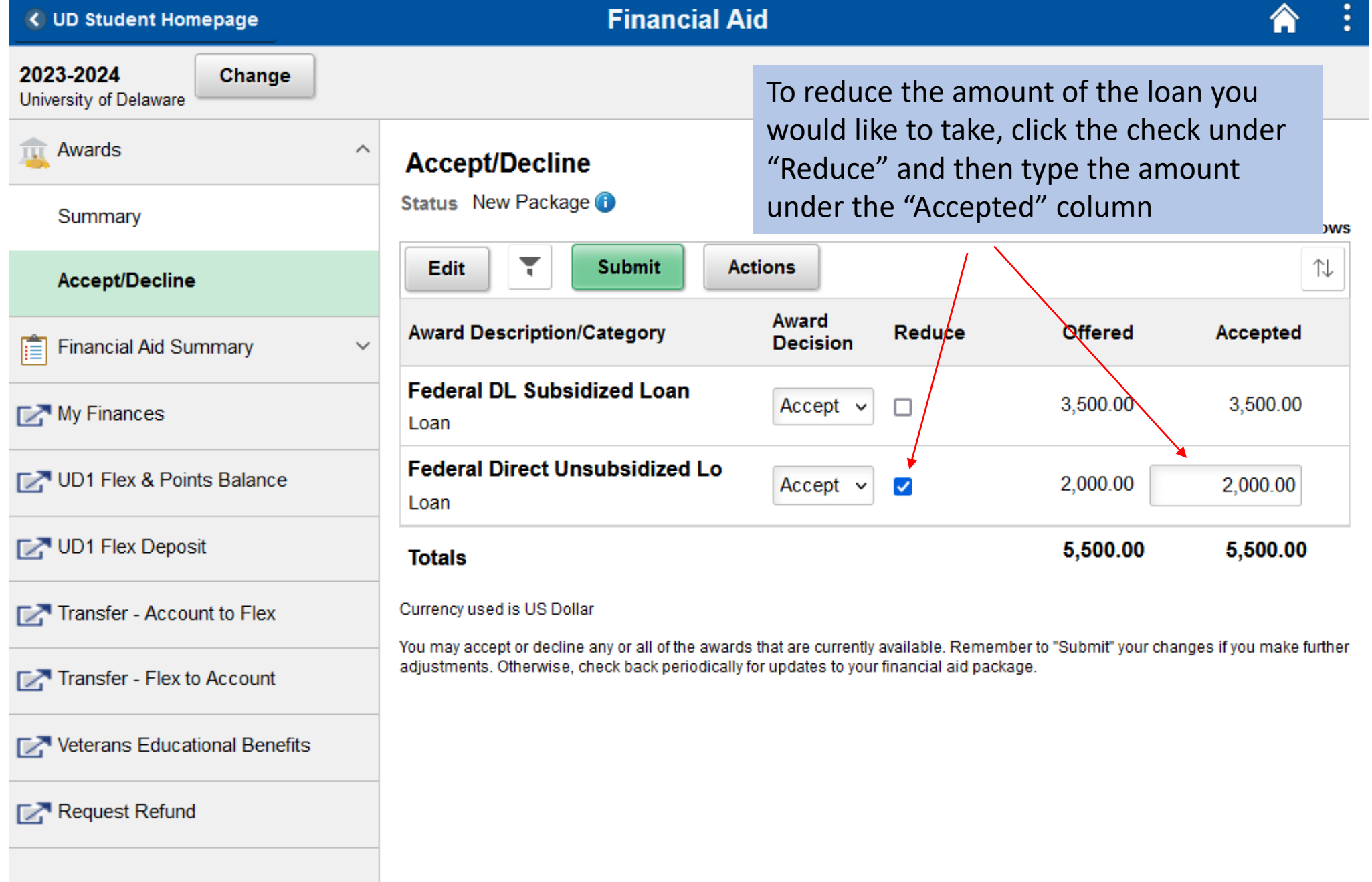

 $\sim 1$ 

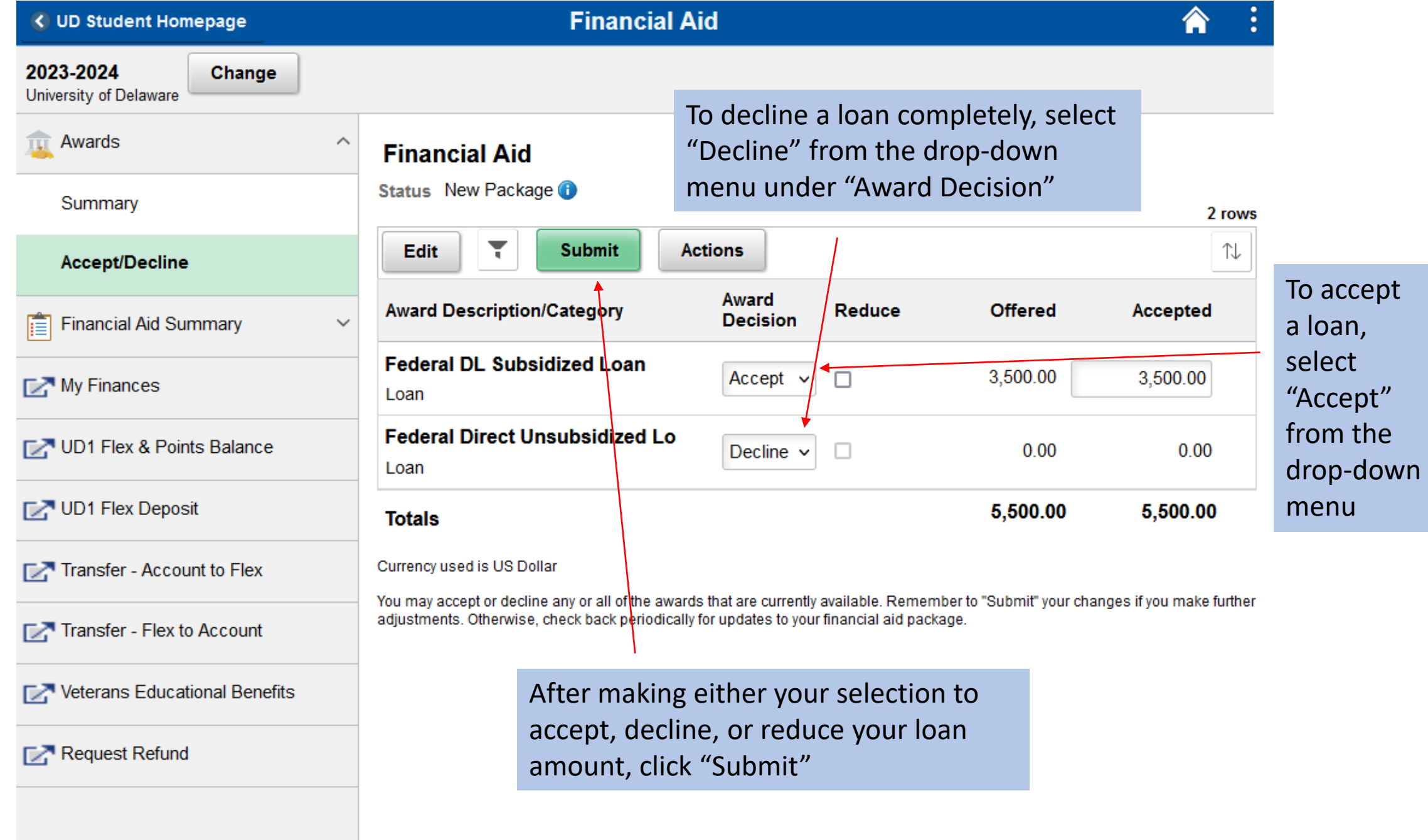

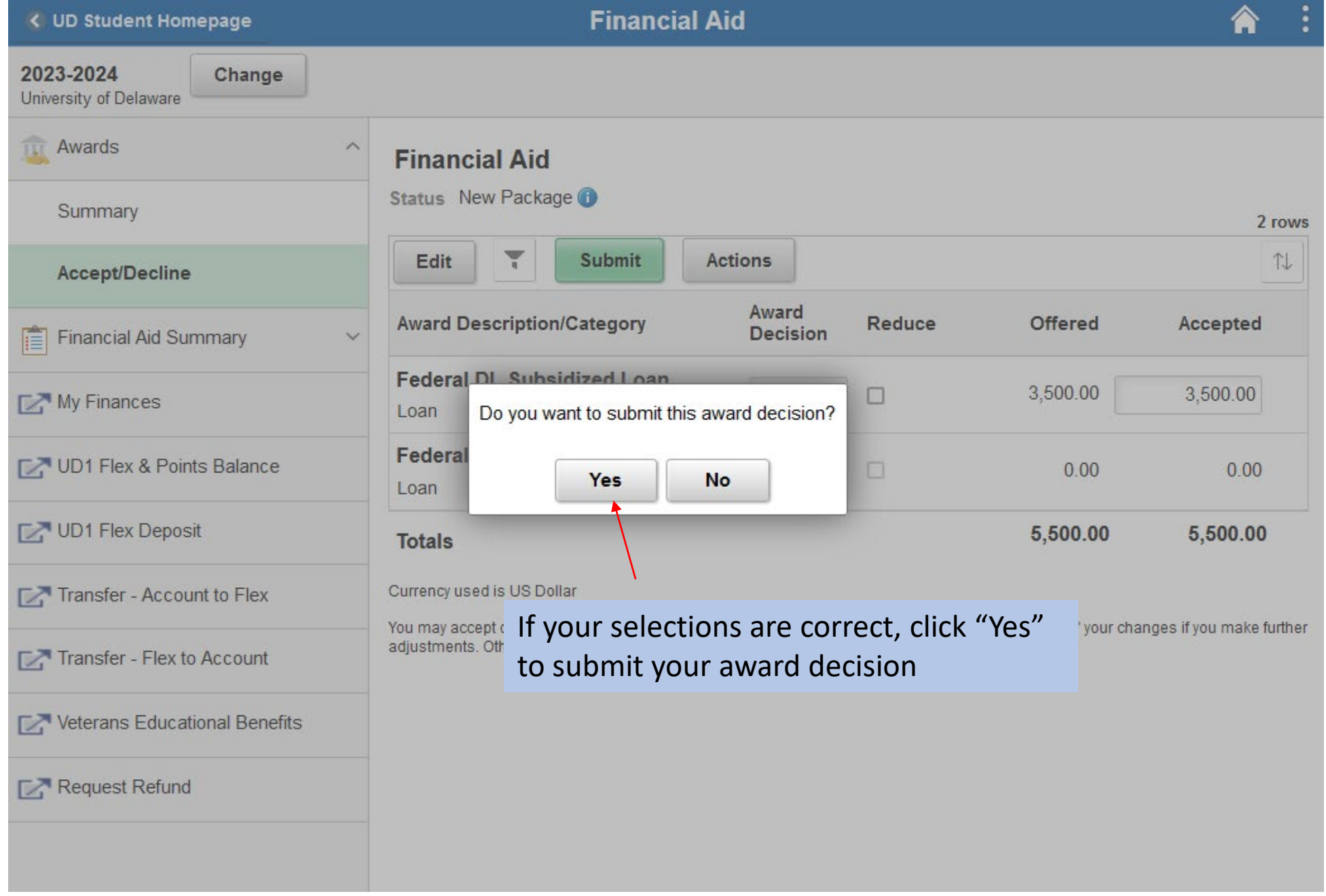

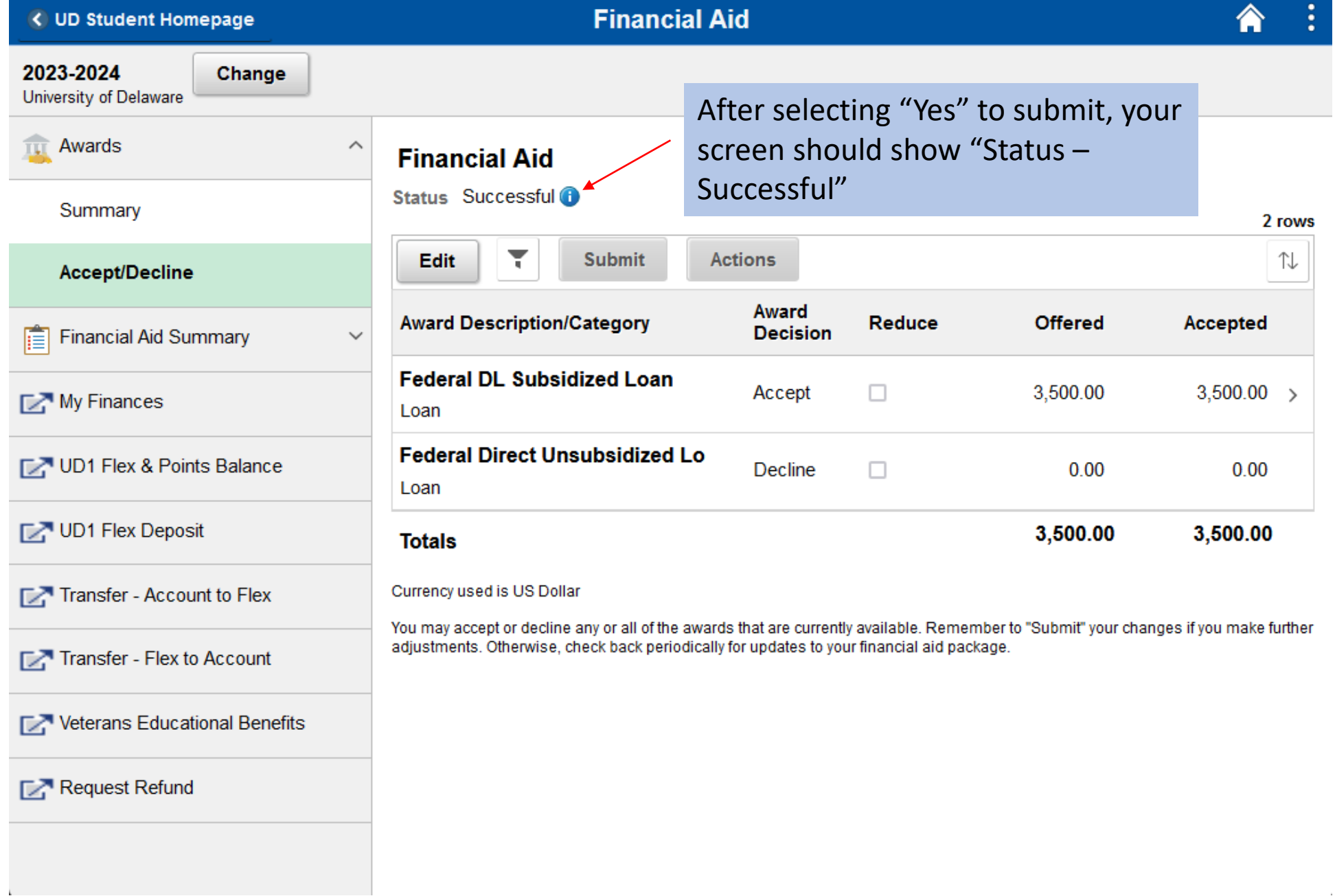